# **SCHOOL PORTAL NAIS METHODOLOGY SIMPLIFIED**

Understanding the basics of the NAIS methodology and how income, assets, and debts impact the when working in the Family Contribution Worksheet (FCW) and Guided Folder Review (GFR) in a student folder. Use this as a reference for understanding how SSS calculates a family's contribution. The line numbers noted below are found on the FCW and referenced on the GFR.

# *Breakdown of NAIS Methodology*

## **O** Income

NAIS first looks at the family's **income**. The family's sources of *taxable income* (lines 1-8) are added together as well as all types of non-taxable income (lines 10-15). Combined, this makes up the family's Total Income (line 17).

## **@** Allowances

NAIS then considers the family's **allowances** - monies that the family has no choice in paying. Allowances include (but are not limited to) Federal, Medicare, and Social Security taxes (lines 18-32). A family's Total Allowances is displayed on line 33. Security taxes (lines 18-32). A family's is displayed on line 33.

Total Income minus Total Allowances calculates a family's (line 36).

**Total Assets** 

**Residence Equity** 

Other Real Estate Equity

## **8** Net Worth

Next, NAIS evaluates a family's net worth (assets minus debts). The family's assets, like home equity, bank accounts and<br>other investments (but not including Retirement plan accounts) are added together on line 51. Total A Ootto (line 52) note that debt deep not include are discussed to reduce the family's **Not Worth** (line 52) Debts (line 52 – note that debt does not include credit card/consumer debt) calculates the family's (line 53).

## **O** Income Supplement

Once Net Worth is determined,<br>NAIS takes a percentage of this amount based on the oldest parent's age. This is called the Income Supplement (line 54).

## **6** Discretionary Income

After the Income Supplement<br>is calculated, it is added to Effective Income to calculate  $W$  between  $W$  and  $W$  and  $W$ 

**Business or Farm Share Bank Accounts** Other Investments  $\sum_{i=1}^{n}$ 

**Debt** 

Supplement formula, refer to the SSS Computation Manual for Academic Year 2018-19, p. 16 available in the Content tab.

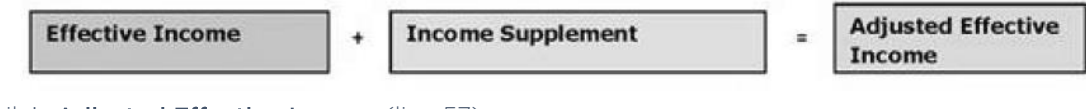

where the family  $\mathcal{L}$  referred to as the family  $\mathcal{L}$  as the family  $\mathcal{L}$ 

From this point, if your school is using the professional judgement setting for Cost of Living Adjustment (COLA), NAIS will adjust the income and provide the **Revised Adjusted Effective Income** (line 59). will adjust the income and provide the (line 59) and anti-line fine 59).

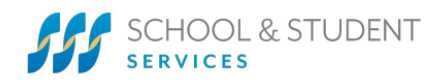

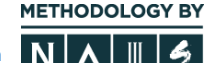

**Total Income** 

**Employment-related Expenses** 

Medical Expenses and Unusual Expenses

Income

Worth

**Supplement** 

a percentage of Net

 $\frac{9}{6}$ 

**Total Allowances** 

Taxes

٠

**Net Worth** 

Taxable Income NonTaxable Income NAIS then looks to determine the family's **Discretionary Income**. NAIS gives every family an **Income Protection**<br>**Allowance** (IPA). The IPA "protects" the minimum amount of the family's income needed to cover basic living housing, food, clothing, etc.), which varies by family size. The IPA is subtracted from the Revised Adjusted Effective  $h$  computed from the IPA is subtracted from the IPA is subtracted from the IPA is subtracted from the IPA is subtracted from the IPA is subtracted from the IPA is subtracted from the IPA is subtracted from the IPA is sub Income to calculate the family's (line 63).

## **6** Estimated Family Contribution

Finally, NAIS takes a percentage of the family's Discretionary Income to determine their Family Demand for Academic Year 2018-19, p.<br>amount NAIS calculates that the parents can pay for tuition. *The SSS Computation Manual* 34, provides an in-depth explanation on how this percentage is determined for a family. If there are two or more applicant children, the EFC is

divided equally among them  $($ line 66 $)$ . If the student has any assets, a portion of the student assets (line 68) is added to the Parental Contribution to determine the Family Contribution (line 69).

 $\mathcal{L}_{\text{max}}$ 

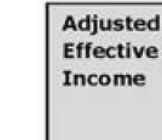

**Income Protection Allowance** 

Represents household expenses needed to cover a basic standard of living, based on family size.

**Discretionary** Income

 $\equiv$ 

 $\overset{\circ}{\longrightarrow}$ 

Parent **Contribution to Educational Expenses** a percentage of discretionary income

# *Need help?*

or cst@solutionsbysss.com. The Client Success Team is available Monday-Friday from 8am to 8pm FT or cst@solutionsbysss.com. The Client Success Team is available Monday-Friday from 8am to 8pm ET.

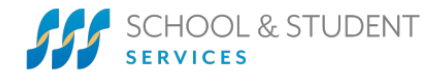

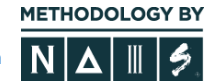